# **Opis rozproszonych systemów plików Google FS, Globals FS i zFS**

<span id="page-0-0"></span>Kamil Adamczyk, Łukasz Czajka, Krzysztof Plocharz [Rozproszone systemy plików](#page-87-0)

# **Spis Treści**

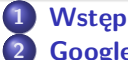

- **2 [Google FS](#page-5-0)**
	- **•** [More, give me MORE!!](#page-6-0)
	- **•** [Architektura](#page-12-0)
	- [Działanie](#page-22-0)
	- **•** [Podsumowanie](#page-34-0)

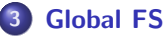

- **•** Wstep
- **·** Definicie
- **[Najważniejsze cechy](#page-49-0)**
- **•** [Architektura](#page-62-0)

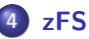

- **•** [Wstępne informacje](#page-72-0)
- **·** [Cele projektowe](#page-74-0)
- [Komponenty](#page-75-0)
- [Przykład tworzenie pliku](#page-85-0)
- **•** [Podsumowanie](#page-87-0)

# **Spis Treści**

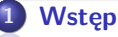

- **2 [Google FS](#page-5-0)**
	- [More, give me MORE!!](#page-6-0)
	- **[Architektura](#page-12-0)**
	- **•** [Działanie](#page-22-0)
	- **•** [Podsumowanie](#page-34-0)

# **3 [Global FS](#page-37-0)**

- **Wstep**
- **•** [Definicje](#page-44-0)
- **[Najważniejsze cechy](#page-49-0)**
- <span id="page-2-0"></span>**[Architektura](#page-62-0)**
- **4 [zFS](#page-71-0)**
	- **[Wstępne informacje](#page-72-0)**
	- **[Cele projektowe](#page-74-0)**
	- [Komponenty](#page-75-0)
	- [Przykład tworzenie pliku](#page-85-0)
	- **[Podsumowanie](#page-87-0)**

#### **Rozproszony system plików**

#### **Definicja**

Jest to sieciowy system plików rozproszony na wiele fizycznych maszyn, na których przechowywana jest jedynie część wszystkich danych. Podział ten jest niewidoczny dla użytkownika korzystającego z danego systemu.

# **Cechy**

- Przezroczystość dostępu
- Przezroczystość położenia
- Przezroczystość awarii
- Przezroczystość wydajności
- Przezroczystość współbieżności
- **•** Skalowalność

<span id="page-5-0"></span>[More, give me MORE!!](#page-6-0) [Architektura](#page-12-0) [Podsumowanie](#page-34-0)

# **Spis Treści**

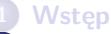

- **2 [Google FS](#page-5-0)**
	- **•** [More, give me MORE!!](#page-6-0)
	- **•** [Architektura](#page-12-0)
	- [Działanie](#page-22-0)
	- **•** [Podsumowanie](#page-34-0)

# **3 [Global FS](#page-37-0)**

- **Wstep**
- **•** [Definicje](#page-44-0)
- **[Najważniejsze cechy](#page-49-0)**
- **[Architektura](#page-62-0)**
- **4 [zFS](#page-71-0)**
	- **· [Wstępne informacje](#page-72-0)**
	- **[Cele projektowe](#page-74-0)**
	- [Komponenty](#page-75-0)
	- [Przykład tworzenie pliku](#page-85-0)
	- **•** [Podsumowanie](#page-87-0)

[More, give me MORE!!](#page-11-0) **[Architektura](#page-12-0)** [Podsumowanie](#page-34-0)

### **Zarys systemu GFS**

- Usterki są normą
- Pliki są DUŻE (pare GB to norma)
- Używamy częsciej dopisywania do pliku niż nadpisywania
- Dwa typy odczytu: Odczyt ciągłego i długiego fragmentu lub odczyt krótkiego losowego fragmentu pliku.
- Wielu użytkowników korzysta jednocześnie z tego samego pliku.
- <span id="page-6-0"></span>Dobre wykorzystanie transferu

[More, give me MORE!!](#page-11-0) **[Architektura](#page-12-0)** [Podsumowanie](#page-34-0)

### **Zarys systemu GFS**

- Usterki są normą
- Pliki są DUŻE (pare GB to norma)
- Używamy częsciej dopisywania do pliku niż nadpisywania
- Dwa typy odczytu: Odczyt ciągłego i długiego fragmentu lub odczyt krótkiego losowego fragmentu pliku.
- Wielu użytkowników korzysta jednocześnie z tego samego pliku.
- Dobre wykorzystanie transferu

[More, give me MORE!!](#page-11-0) **[Architektura](#page-12-0)** [Podsumowanie](#page-34-0)

### **Zarys systemu GFS**

- Usterki są normą
- Pliki są DUŻE (pare GB to norma)
- Używamy częsciej dopisywania do pliku niż nadpisywania
- Dwa typy odczytu: Odczyt ciągłego i długiego fragmentu lub odczyt krótkiego losowego fragmentu pliku.
- Wielu użytkowników korzysta jednocześnie z tego samego pliku.
- Dobre wykorzystanie transferu

[More, give me MORE!!](#page-11-0) **[Architektura](#page-12-0)** [Podsumowanie](#page-34-0)

### **Zarys systemu GFS**

- Usterki są normą
- Pliki są DUŻE (pare GB to norma)
- Używamy częsciej dopisywania do pliku niż nadpisywania
- Dwa typy odczytu: Odczyt ciągłego i długiego fragmentu lub odczyt krótkiego losowego fragmentu pliku.
- Wielu użytkowników korzysta jednocześnie z tego samego pliku.
- Dobre wykorzystanie transferu

[More, give me MORE!!](#page-11-0) **[Architektura](#page-12-0)** [Podsumowanie](#page-34-0)

#### **Zarys systemu GFS**

- Usterki są normą
- Pliki są DUŻE (pare GB to norma)
- Używamy częsciej dopisywania do pliku niż nadpisywania
- Dwa typy odczytu: Odczyt ciągłego i długiego fragmentu lub odczyt krótkiego losowego fragmentu pliku.
- Wielu użytkowników korzysta jednocześnie z tego samego pliku.
- Dobre wykorzystanie transferu

[More, give me MORE!!](#page-6-0) **[Architektura](#page-12-0)** [Podsumowanie](#page-34-0)

### **Zarys systemu GFS**

- Usterki są normą
- Pliki są DUŻE (pare GB to norma)
- Używamy częsciej dopisywania do pliku niż nadpisywania
- Dwa typy odczytu: Odczyt ciągłego i długiego fragmentu lub odczyt krótkiego losowego fragmentu pliku.
- Wielu użytkowników korzysta jednocześnie z tego samego pliku.
- <span id="page-11-0"></span>**·** Dobre wykorzystanie transferu

<span id="page-12-0"></span>[More, give me MORE!!](#page-6-0) [Architektura](#page-13-0) [Podsumowanie](#page-34-0)

#### **Klaster**

# **Serwer główny**

- Pojedynczy serwer rozwiązuje problem synchronizacji
- Pozwala na zaawansowane zarządzanie fragmentami
- Nie uczestniczy w odczytach i zapisach

Wiele serwerów fragmentów (jeden fragment to 64MB!) odpowiedzialnych właściwie wyłącznie za transfer danych.

<span id="page-13-0"></span>[More, give me MORE!!](#page-6-0) [Architektura](#page-12-0) [Podsumowanie](#page-34-0)

#### **Klaster**

# **Serwer główny**

- Pojedynczy serwer rozwiązuje problem synchronizacji
- Pozwala na zaawansowane zarządzanie fragmentami
- Nie uczestniczy w odczytach i zapisach

#### **Chunkserver**

Wiele serwerów fragmentów (jeden fragment to 64MB!) odpowiedzialnych właściwie wyłącznie za transfer danych.

[More, give me MORE!!](#page-6-0) **[Architektura](#page-12-0)** [Podsumowanie](#page-34-0)

#### **Schemat**

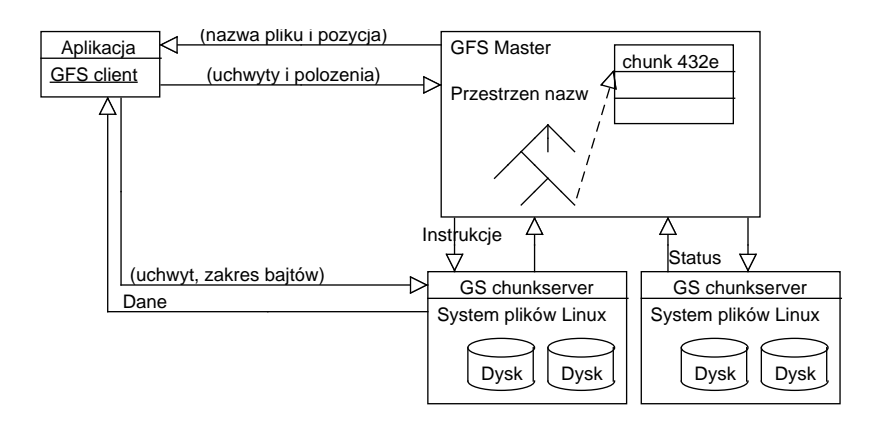

[More, give me MORE!!](#page-6-0) [Architektura](#page-12-0) [Podsumowanie](#page-34-0)

#### **Metadane**

#### **Metadane**

Informacje o przestrzeni nazw plików, fragmentów, mapowanie z plików na fragmenty i położenie kopii każdego fragmentu.

- **<sup>1</sup>** Przechowywane w pamięci operacyjnej serwera głównego.
- **<sup>2</sup>** Kontrola nad działaniem serwerów fragmentów. Nie przechowyjemy ciągle informacji o położeniu fragmentów. Zamiast tego odpytujemy serwery fragmentów przy ich uruchamianiu.
- **<sup>3</sup>** Rejestr operacji Przechowuje informacje o przestrzeni nazw oraz mapowaniu plików na fragmenty.

[More, give me MORE!!](#page-6-0) [Architektura](#page-12-0) [Podsumowanie](#page-34-0)

#### **Metadane**

#### **Metadane**

Informacje o przestrzeni nazw plików, fragmentów, mapowanie z plików na fragmenty i położenie kopii każdego fragmentu.

- **<sup>1</sup>** Przechowywane w pamięci operacyjnej serwera głównego.
- **<sup>2</sup>** Kontrola nad działaniem serwerów fragmentów. Nie przechowyjemy ciągle informacji o położeniu fragmentów. Zamiast tego odpytujemy serwery fragmentów przy ich uruchamianiu.
- **<sup>3</sup>** Rejestr operacji Przechowuje informacje o przestrzeni nazw oraz mapowaniu plików na fragmenty.

[More, give me MORE!!](#page-6-0) [Architektura](#page-12-0) [Podsumowanie](#page-34-0)

#### **Metadane**

#### **Metadane**

Informacje o przestrzeni nazw plików, fragmentów, mapowanie z plików na fragmenty i położenie kopii każdego fragmentu.

- **<sup>1</sup>** Przechowywane w pamięci operacyjnej serwera głównego.
- **<sup>2</sup>** Kontrola nad działaniem serwerów fragmentów. Nie przechowyjemy ciągle informacji o położeniu fragmentów. Zamiast tego odpytujemy serwery fragmentów przy ich uruchamianiu.
- **<sup>3</sup>** Rejestr operacji Przechowuje informacje o przestrzeni nazw oraz mapowaniu plików na fragmenty.

[More, give me MORE!!](#page-6-0) [Architektura](#page-12-0) [Podsumowanie](#page-34-0)

### **Co nam to wszystko daje?**

- Operacje katalogowe (tworzenie plików, usuwanie itp.) są atomowe.
- Dobrze określony stan pliku po wykonaniu operacji,  $\bullet$ niezależnie od tego czy się ona powiodła czy nie.

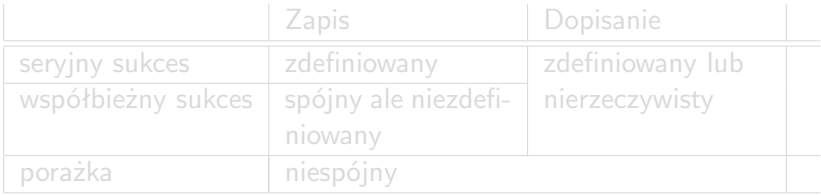

[More, give me MORE!!](#page-6-0) [Architektura](#page-12-0) [Podsumowanie](#page-34-0)

#### **Co nam to wszystko daje?**

- Operacje katalogowe (tworzenie plików, usuwanie itp.) są atomowe.
- Dobrze określony stan pliku po wykonaniu operacji, niezależnie od tego czy się ona powiodła czy nie.

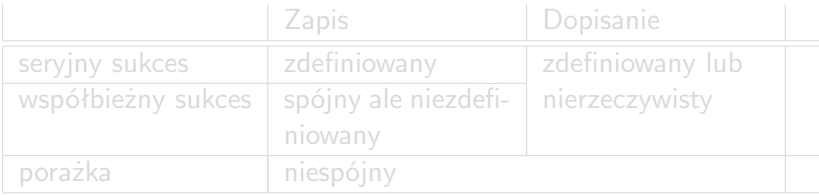

[More, give me MORE!!](#page-6-0) [Architektura](#page-12-0) [Podsumowanie](#page-34-0)

#### **Co nam to wszystko daje?**

- Operacje katalogowe (tworzenie plików, usuwanie itp.) są atomowe.
- Dobrze określony stan pliku po wykonaniu operacji, niezależnie od tego czy się ona powiodła czy nie.

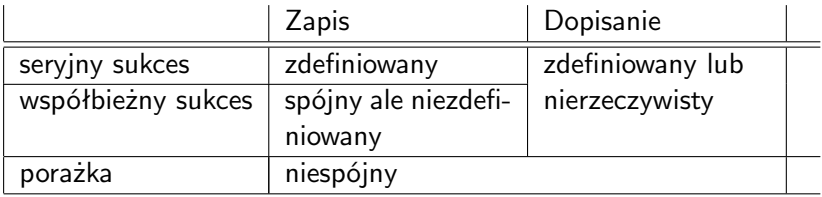

#### [More, give me MORE!!](#page-6-0) [Architektura](#page-12-0) [Podsumowanie](#page-34-0)

#### **Co nam to wszystko daje?**

- Operacje katalogowe (tworzenie plików, usuwanie itp.) są atomowe.
- Dobrze określony stan pliku po wykonaniu operacji, niezależnie od tego czy się ona powiodła czy nie.

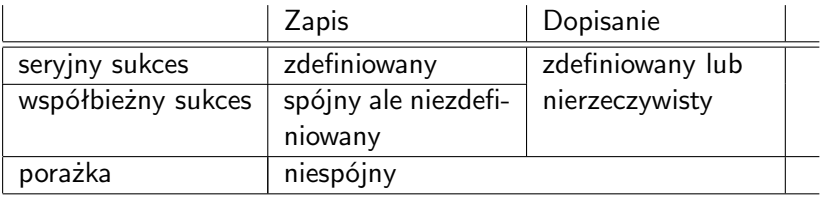

<span id="page-22-0"></span>[More, give me MORE!!](#page-6-0) [Architektura](#page-12-0) [Działanie](#page-28-0) [Podsumowanie](#page-34-0)

#### **Działanie**

### Blokady na modyfikowane pliki.

- **Efektywne wykorzystanie sieci.**
- GFS gwarantuje, że dane są zapisane conajmniej raz.  $\bullet$
- **Zachowywanie wersji pliku.**
- Serwer główny zarządza przestrzenią nazw.
- Leniwe odzyskiwanie przestrzeni.
- Wiele kopii jednego fragmentu. Domyślnie 3 kopie każdego fragmentu.

[More, give me MORE!!](#page-6-0) [Architektura](#page-12-0) [Działanie](#page-28-0) [Podsumowanie](#page-34-0)

- Blokady na modyfikowane pliki.
- **•** Efektywne wykorzystanie sieci.
- GFS gwarantuje, że dane są zapisane conajmniej raz.  $\bullet$
- **Zachowywanie wersji pliku.**
- Serwer główny zarządza przestrzenią nazw.
- Leniwe odzyskiwanie przestrzeni.
- Wiele kopii jednego fragmentu. Domyślnie 3 kopie każdego fragmentu.

[More, give me MORE!!](#page-6-0) [Architektura](#page-12-0) [Działanie](#page-28-0) [Podsumowanie](#page-34-0)

- Blokady na modyfikowane pliki.
- **•** Efektywne wykorzystanie sieci.
- GFS gwarantuje, że dane są zapisane conajmniej raz.
- **Zachowywanie wersji pliku.**
- Serwer główny zarządza przestrzenią nazw.
- Leniwe odzyskiwanie przestrzeni.
- Wiele kopii jednego fragmentu. Domyślnie 3 kopie każdego fragmentu.

[More, give me MORE!!](#page-6-0) [Architektura](#page-12-0) [Działanie](#page-28-0) [Podsumowanie](#page-34-0)

- Blokady na modyfikowane pliki.
- **•** Efektywne wykorzystanie sieci.
- GFS gwarantuje, że dane są zapisane conajmniej raz.
- Zachowywanie wersji pliku.
- Serwer główny zarządza przestrzenią nazw.
- Leniwe odzyskiwanie przestrzeni.
- Wiele kopii jednego fragmentu. Domyślnie 3 kopie każdego fragmentu.

[More, give me MORE!!](#page-6-0) **[Architektura](#page-12-0)** [Działanie](#page-28-0) [Podsumowanie](#page-34-0)

- Blokady na modyfikowane pliki.
- **•** Efektywne wykorzystanie sieci.
- GFS gwarantuje, że dane są zapisane conajmniej raz.
- Zachowywanie wersji pliku.
- Serwer główny zarządza przestrzenią nazw.
- Leniwe odzyskiwanie przestrzeni.  $\bullet$
- Wiele kopii jednego fragmentu. Domyślnie 3 kopie każdego fragmentu.

[More, give me MORE!!](#page-6-0) **[Architektura](#page-12-0)** [Działanie](#page-28-0) [Podsumowanie](#page-34-0)

- Blokady na modyfikowane pliki.
- **Efektywne wykorzystanie sieci.**
- GFS gwarantuje, że dane są zapisane conajmniej raz.
- Zachowywanie wersji pliku.
- Serwer główny zarządza przestrzenią nazw.
- Leniwe odzyskiwanie przestrzeni.
- Wiele kopii jednego fragmentu. Domyślnie 3 kopie każdego fragmentu.

<span id="page-28-0"></span>[More, give me MORE!!](#page-6-0) **[Architektura](#page-12-0)** [Działanie](#page-22-0) [Podsumowanie](#page-34-0)

- Blokady na modyfikowane pliki.
- **•** Efektywne wykorzystanie sieci.
- GFS gwarantuje, że dane są zapisane conajmniej raz.
- Zachowywanie wersji pliku.
- Serwer główny zarządza przestrzenią nazw.
- Leniwe odzyskiwanie przestrzeni.
- Wiele kopii jednego fragmentu. Domyślnie 3 kopie każdego fragmentu.

[More, give me MORE!!](#page-6-0) **[Architektura](#page-12-0)** [Działanie](#page-22-0) [Podsumowanie](#page-34-0)

### **Stabilność**

# Szybki restart systemu (czas rzędu sekund).

- Wiele kopii jednego fragmentu. W razie uszkodzenia, nowe kopie są tworzone jak najszybciej.
- **·** Duchy serwera głównego.
- Sumy kontrolne na serwerach fragmentów.

Dla każdych 64kB tworzona jest suma kontrolna.

[More, give me MORE!!](#page-6-0) **[Architektura](#page-12-0)** [Działanie](#page-22-0) [Podsumowanie](#page-34-0)

#### **Stabilność**

- Szybki restart systemu (czas rzędu sekund).
- Wiele kopii jednego fragmentu. W razie uszkodzenia, nowe kopie są tworzone jak najszybciej.
- **·** Duchy serwera głównego.
- Sumy kontrolne na serwerach fragmentów.

Dla każdych 64kB tworzona jest suma kontrolna.

[More, give me MORE!!](#page-6-0) **[Architektura](#page-12-0)** [Działanie](#page-22-0) [Podsumowanie](#page-34-0)

### **Stabilność**

- Szybki restart systemu (czas rzędu sekund).
- Wiele kopii jednego fragmentu. W razie uszkodzenia, nowe kopie są tworzone jak najszybciej.
- Duchy serwera głównego.
- Sumy kontrolne na serwerach fragmentów.

Dla każdych 64kB tworzona jest suma kontrolna.

[More, give me MORE!!](#page-6-0) **[Architektura](#page-12-0)** [Działanie](#page-22-0) [Podsumowanie](#page-34-0)

### **Stabilność**

- Szybki restart systemu (czas rzędu sekund).
- Wiele kopii jednego fragmentu. W razie uszkodzenia, nowe kopie są tworzone jak najszybciej.
- Duchy serwera głównego.
- Sumy kontrolne na serwerach fragmentów.

### **Sumy kontrolne**

Dla każdych 64kB tworzona jest suma kontrolna.

[More, give me MORE!!](#page-6-0) **[Architektura](#page-12-0)** [Działanie](#page-22-0) [Podsumowanie](#page-34-0)

### **Stabilność**

- Szybki restart systemu (czas rzędu sekund).
- Wiele kopii jednego fragmentu. W razie uszkodzenia, nowe kopie są tworzone jak najszybciej.
- Duchy serwera głównego.
- Sumy kontrolne na serwerach fragmentów.

### **Sumy kontrolne**

Dla każdych 64kB tworzona jest suma kontrolna.

<span id="page-34-0"></span>[More, give me MORE!!](#page-6-0) **[Architektura](#page-12-0)** [Podsumowanie](#page-36-0)

#### **Podsumowanie**

- System daje dużą przepustowość dla wielu użytkowników korzystających z niego jednocześnie.
- Zastosowanie pojedynczego serwera głównego, który mimo to nie jest wąskim gardłem.
- System jest używany zarówno w badaniach, rozwoju jak i w produkcji.

[More, give me MORE!!](#page-6-0) **[Architektura](#page-12-0)** [Podsumowanie](#page-36-0)

#### **Podsumowanie**

- System daje dużą przepustowość dla wielu użytkowników korzystających z niego jednocześnie.
- Zastosowanie pojedynczego serwera głównego, który mimo to nie jest wąskim gardłem.
- System jest używany zarówno w badaniach, rozwoju jak i w produkcji.
[More, give me MORE!!](#page-6-0) [Architektura](#page-12-0) [Podsumowanie](#page-34-0)

#### **Podsumowanie**

- System daje dużą przepustowość dla wielu użytkowników korzystających z niego jednocześnie.
- Zastosowanie pojedynczego serwera głównego, który mimo to nie jest wąskim gardłem.
- System jest używany zarówno w badaniach, rozwoju jak i w produkcji.

<span id="page-37-0"></span>Wstep **Definicie** [Najważniejsze cechy](#page-49-0) [Architektura](#page-62-0)

# **Spis Treści**

- **1 [Wstęp](#page-2-0)**
	- **2 [Google FS](#page-5-0)**
		- [More, give me MORE!!](#page-6-0)
		- **[Architektura](#page-12-0)**
		- **•** [Działanie](#page-22-0)
		- **•** [Podsumowanie](#page-34-0)
- 

# **3 [Global FS](#page-37-0)**

- **•** Wstep
- **·** Definicie
- **[Najważniejsze cechy](#page-49-0)**
- **•** [Architektura](#page-62-0)
- **4 [zFS](#page-71-0)**
	- **· [Wstępne informacje](#page-72-0)**
	- **[Cele projektowe](#page-74-0)**
	- [Komponenty](#page-75-0)
	- [Przykład tworzenie pliku](#page-85-0)
	- **•** [Podsumowanie](#page-87-0)

**Wstep** Definicie [Najważniejsze cechy](#page-49-0) [Architektura](#page-62-0)

## **Historia**

- 1995 profesor Matthew O'Keefe wraz z grupą studentów rozpoczyna prace nad Global File System (GFS)
- 1996 Cluster File System i Fibre Channel Storage
- 1997 założenie przez profesora Matthew O'Keefe organizacji Sistina której własnością stał się GFS
- 2001 zmiana licencji, GFS staje się produktem komercyjnym
- 2001 powstanie projektu OpenGFS
- **•** grudzień 2003 Red Hat kapuje Sistine (GFS oraz LVM)
- styczeń 2004 powrót do licencji GPL
- <span id="page-38-0"></span>2006 włącznie GFS w wersji GFS2 do jądra 2.6.16

**Wstep** Definicie [Najważniejsze cechy](#page-49-0) [Architektura](#page-62-0)

## **Historia**

- 1995 profesor Matthew O'Keefe wraz z grupą studentów rozpoczyna prace nad Global File System (GFS)
- 1996 Cluster File System i Fibre Channel Storage
- 1997 założenie przez profesora Matthew O'Keefe organizacji Sistina której własnością stał się GFS
- 2001 zmiana licencji, GFS staje się produktem komercyjnym
- 2001 powstanie projektu OpenGFS
- **•** grudzień 2003 Red Hat kapuje Sistine (GFS oraz LVM)
- styczeń 2004 powrót do licencji GPL
- 2006 włącznie GFS w wersji GFS2 do jądra 2.6.16

**Wstep** Definicie [Najważniejsze cechy](#page-49-0) **[Architektura](#page-62-0)** 

## **Historia**

- 1995 profesor Matthew O'Keefe wraz z grupą studentów rozpoczyna prace nad Global File System (GFS)
- 1996 Cluster File System i Fibre Channel Storage
- 1997 założenie przez profesora Matthew O'Keefe organizacji Sistina której własnością stał się GFS
- 2001 zmiana licencji, GFS staje się produktem komercyjnym
- 2001 powstanie projektu OpenGFS
- grudzień 2003 Red Hat kapuje Sistine (GFS oraz LVM)
- styczeń 2004 powrót do licencji GPL
- <span id="page-40-0"></span>2006 włącznie GFS w wersji GFS2 do jądra 2.6.16

[Wstęp](#page-38-0) Definicie [Najważniejsze cechy](#page-49-0) [Architektura](#page-62-0)

## **Historia wersji**

# v1.0 (1996) SGI IRIX only

- v3.0 Linux-port
- v4 Journaling
- v5 Redundant Lock Manager
- v6.1 (2005) Distributed Lock Manager

**Wstep [Definicje](#page-44-0)** [Najważniejsze cechy](#page-49-0) [Architektura](#page-62-0)

## **Historia wersji**

- v1.0 (1996) SGI IRIX only
- v3.0 Linux-port
- v4 Journaling
- v5 Redundant Lock Manager
- v6.1 (2005) Distributed Lock Manager

**Wstep [Definicje](#page-44-0)** [Najważniejsze cechy](#page-49-0) [Architektura](#page-62-0)

## **Historia wersji**

- v1.0 (1996) SGI IRIX only
- v3.0 Linux-port
- v4 Journaling
- v5 Redundant Lock Manager
- v6.1 (2005) Distributed Lock Manager

<span id="page-44-0"></span>Wstep Definicie [Najważniejsze cechy](#page-49-0) [Architektura](#page-62-0)

## **GFS - Global file system**

## **GFS - Global file system**

**GFS** - jest to shared disk file systems przeznaczony dla klastrów pracujących pod systemem Linux. GFS wyposażony jest we własny mechanizm DLM (Distributed Locking Manager).

**distributed file systems** - poszczególne węzły mają bezpośredni dostęp tylko do części całego systemu plików **shared disk file systems** - wszystkie węzły mają równoległy bezpośredni dostęp do całego systemu plików

<span id="page-45-0"></span>Wstep Definicie [Najważniejsze cechy](#page-49-0) [Architektura](#page-62-0)

## **GFS - Global file system**

## **GFS - Global file system**

**GFS** - jest to shared disk file systems przeznaczony dla klastrów pracujących pod systemem Linux. GFS wyposażony jest we własny mechanizm DLM (Distributed Locking Manager).

#### **shared disk file system**

**distributed file systems** - poszczególne węzły mają bezpośredni dostęp tylko do części całego systemu plików **shared disk file systems** - wszystkie węzły mają równoległy bezpośredni dostęp do całego systemu plików

Wstep Definicie [Najważniejsze cechy](#page-49-0) [Architektura](#page-62-0)

## **Storage area network**

## **Storage area network**

**SAN** - architektura łącząca macierze dyskowe (lub zbiory taśm itp) do serwera w taki sposób by system operacyjny widział je jako jedną całość. Najczęściej do łącznia serwerów i urządzeń używany jest protokół SCSI obudowany przez warstwę umożliwiająca wykorzystanie go w sieciach:

- **•** Fibre Channel Protocol (FCP), mapping SCSI over Fibre Channel, znany również jako "iFCP" lub "SANoIP"
- **iSCSI, mapping SCSI over TCP/IP**
- **•** HyperSCSI, mapping SCSI over Ethernet

Inne technologie to np:

- **FICON** mapping over Fibre Channel
- **ATA over Ethernet, mapping ATA over Ethernet**
- SCSI and/or TCP/IP mapping over InfiniBand (IB)

[Definicje](#page-44-0) [Najważniejsze cechy](#page-49-0) [Architektura](#page-62-0)

## **GFS - Fibre Channel (FC)**

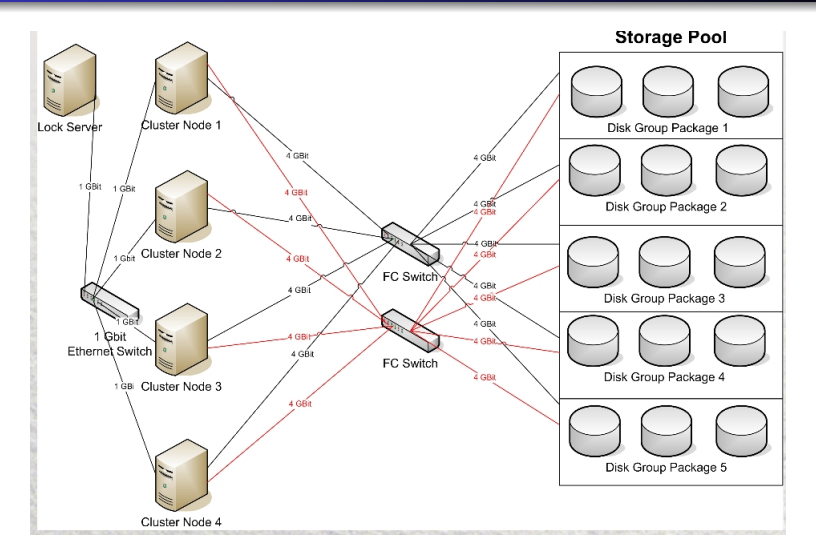

Wstep Definicie [Najważniejsze cechy](#page-49-0) [Architektura](#page-62-0)

#### **network-attached storage**

#### **network-attached storage**

**NAS** - jasne jest, że zasoby są zdalne, wykorzystuje się protokoły zorientowane plikowo takie jak NFS lub SMB/CIFS. Operacje odbywają się na plikach, a nie blokach danych.

#### Network Attached Storage

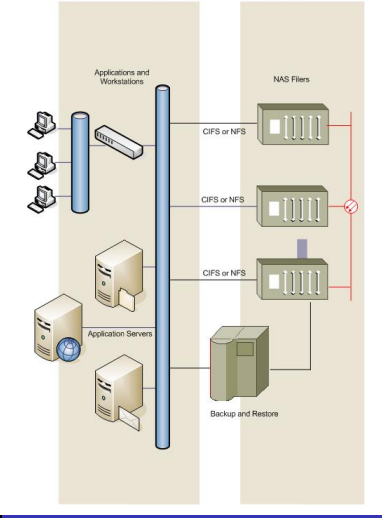

Wstep **Definicie** [Najważniejsze cechy](#page-54-0) **[Architektura](#page-62-0)** 

- wolne oprogramowanie, na licencji GPL
- 64bit, big-endian
- zaprojektowany z myślą o SAN
- często używany wraz z Fibre Channel, iSCSI, or AoE
- może składać się nawet z 300 serwerów, nadal zapewniając wysoką wydajność każdemu węzłowi
- obsługuje rozszerzony zestaw atrybutów oraz POSIX ACLs, odpowiedni dla selinux
- <span id="page-49-0"></span>zapewnia spójność danych, odczyt ostatnio zapisanych danych

Wstep **Definicie** [Najważniejsze cechy](#page-54-0) **[Architektura](#page-62-0)** 

- wolne oprogramowanie, na licencji GPL
- 64bit, big-endian
- zaprojektowany z myślą o SAN
- często używany wraz z Fibre Channel, iSCSI, or AoE
- może składać się nawet z 300 serwerów, nadal zapewniając wysoką wydajność każdemu węzłowi
- obsługuje rozszerzony zestaw atrybutów oraz POSIX ACLs, odpowiedni dla selinux
- zapewnia spójność danych, odczyt ostatnio zapisanych danych

Wstep **Definicie** [Najważniejsze cechy](#page-54-0) **[Architektura](#page-62-0)** 

- wolne oprogramowanie, na licencji GPL
- 64bit, big-endian
- zaprojektowany z myślą o SAN
- **•** często używany wraz z Fibre Channel, iSCSI, or AoE
- może składać się nawet z 300 serwerów, nadal zapewniając wysoką wydajność każdemu węzłowi
- obsługuje rozszerzony zestaw atrybutów oraz POSIX ACLs, odpowiedni dla selinux
- zapewnia spójność danych, odczyt ostatnio zapisanych danych

Wstep **Definicie** [Najważniejsze cechy](#page-54-0) **[Architektura](#page-62-0)** 

- wolne oprogramowanie, na licencji GPL
- 64bit, big-endian
- zaprojektowany z myślą o SAN
- **•** często używany wraz z Fibre Channel, iSCSI, or AoE
- może składać się nawet z 300 serwerów, nadal zapewniając wysoką wydajność każdemu węzłowi
- obsługuje rozszerzony zestaw atrybutów oraz POSIX ACLs, odpowiedni dla selinux
- zapewnia spójność danych, odczyt ostatnio zapisanych danych

Wstep **Definicie** [Najważniejsze cechy](#page-54-0) **[Architektura](#page-62-0)** 

- wolne oprogramowanie, na licencji GPL
- 64bit, big-endian
- zaprojektowany z myślą o SAN
- **•** często używany wraz z Fibre Channel, iSCSI, or AoE
- może składać się nawet z 300 serwerów, nadal zapewniając wysoką wydajność każdemu węzłowi
- obsługuje rozszerzony zestaw atrybutów oraz POSIX ACLs, odpowiedni dla selinux
- zapewnia spójność danych, odczyt ostatnio zapisanych danych

Wstep **Definicie** [Najważniejsze cechy](#page-49-0) **[Architektura](#page-62-0)** 

- wolne oprogramowanie, na licencji GPL
- 64bit, big-endian
- zaprojektowany z myślą o SAN
- **•** często używany wraz z Fibre Channel, iSCSI, or AoE
- może składać się nawet z 300 serwerów, nadal zapewniając wysoką wydajność każdemu węzłowi
- obsługuje rozszerzony zestaw atrybutów oraz POSIX ACLs, odpowiedni dla selinux
- <span id="page-54-0"></span>zapewnia spójność danych, odczyt ostatnio zapisanych danych

Wstep **Definicie** [Najważniejsze cechy](#page-49-0) **[Architektura](#page-62-0)** 

- brak podziału ról na server/klient, węzły są identyczne
- każdy węzeł ma równy dostęp do całego zbioru
- **•** struktury metadanych są podzielone pomiędzy poszczególne dyski
- użycie w klastrach wymaga **lock manager**'a
	- GULM scentralizowany, już nie rozwijany
	- Distributed Lock Manager (DLM) najczęściej używany
	- "nolock" użycie GFS jako zwykłego systemu plików

Wstep **Definicie** [Najważniejsze cechy](#page-49-0) **[Architektura](#page-62-0)** 

- brak podziału ról na server/klient, węzły są identyczne
- każdy węzeł ma równy dostęp do całego zbioru
- struktury metadanych są podzielone pomiędzy poszczególne dyski
- użycie w klastrach wymaga **lock manager**'a
	- GULM scentralizowany, już nie rozwijany
	- Distributed Lock Manager (DLM) najczęściej używany
	- "nolock" użycie GFS jako zwykłego systemu plików

Wstep **Definicie** [Najważniejsze cechy](#page-49-0) **[Architektura](#page-62-0)** 

- brak podziału ról na server/klient, węzły są identyczne
- każdy węzeł ma równy dostęp do całego zbioru
- struktury metadanych są podzielone pomiędzy poszczególne dyski
- użycie w klastrach wymaga **lock manager**'a
	- GULM scentralizowany, już nie rozwijany
	- Distributed Lock Manager (DLM) najczęściej używany
	- "nolock" użycie GFS jako zwykłego systemu plików

Wstep **Definicie** [Najważniejsze cechy](#page-49-0) **[Architektura](#page-62-0)** 

## **distributed lock manager**

## **distributed lock manager**

**DLM** - synchronizuje dostęp do dzielonych zasobów, jest odpowiedzialny nie tylko za blokowanie, ale rownież zarządzanie dostępem do dysków. Wykorzystuje różne typy blokad np dzielony odczyt, wyłączność na pisanie.

Przykład: Zanim węzeł zacznie pisać do plików w systemie GFS musi uzyskać (write lock) wyłączność na pisanie do tego pliku. Jeśli inny węzeł (węzeł 2) w tym czasie czyta lub pisze do tego samego pliku, manager blokowania informuje węzeł 2 by zwolnił blokadę na plik. Gdy ten to zrobi manager, przekazuje blokadę węzłowi pierwszemu.

Wstep **Definicie** [Najważniejsze cechy](#page-49-0) **[Architektura](#page-62-0)** 

## **distributed lock manager**

## **distributed lock manager**

**DLM** - synchronizuje dostęp do dzielonych zasobów, jest odpowiedzialny nie tylko za blokowanie, ale rownież zarządzanie dostępem do dysków. Wykorzystuje różne typy blokad np dzielony odczyt, wyłączność na pisanie.

#### **Example**

Przykład: Zanim węzeł zacznie pisać do plików w systemie GFS musi uzyskać (write lock) wyłączność na pisanie do tego pliku. Jeśli inny węzeł (węzeł 2) w tym czasie czyta lub pisze do tego samego pliku, manager blokowania informuje węzeł 2 by zwolnił blokadę na plik. Gdy ten to zrobi manager, przekazuje blokadę węzłowi pierwszemu.

Wstep **Definicie** [Najważniejsze cechy](#page-49-0) **[Architektura](#page-62-0)** 

#### **Awarie**

Infrastruktura monitorów węzłów sprawdza czy każdy funkcjonuje poprawnie, jeśli jakiś węzeł lub jego połączenie sieciowe zawodzi, co prowadzi do odłączenia węzła od klastra, członkowie warstwy wykrywają to i inicjują odgradzanie węzła, izolują węzeł odłączając go od zbioru i resetują go.

Po sprawdzeniu spójności z dziennikiem i odzyskaniu stanu blokad, odgrodzony węzeł jest z powrotem przyłączany do zbioru. Odłączanie węzła i operacje naprawcze mogą zająć dziesiątki sekund.

Wstep **Definicie** [Najważniejsze cechy](#page-49-0) **[Architektura](#page-62-0)** 

#### **Awarie**

Infrastruktura monitorów węzłów sprawdza czy każdy funkcjonuje poprawnie, jeśli jakiś węzeł lub jego połączenie sieciowe zawodzi, co prowadzi do odłączenia węzła od klastra, członkowie warstwy wykrywają to i inicjują odgradzanie węzła, izolują węzeł odłączając go od zbioru i resetują go. Po sprawdzeniu spójności z dziennikiem i odzyskaniu stanu blokad,

odgrodzony węzeł jest z powrotem przyłączany do zbioru. Odłączanie węzła i operacje naprawcze mogą zająć dziesiątki

sekund.

<span id="page-62-0"></span>Definicie [Najważniejsze cechy](#page-49-0) [Architektura](#page-62-0)

## **OpenGFS**

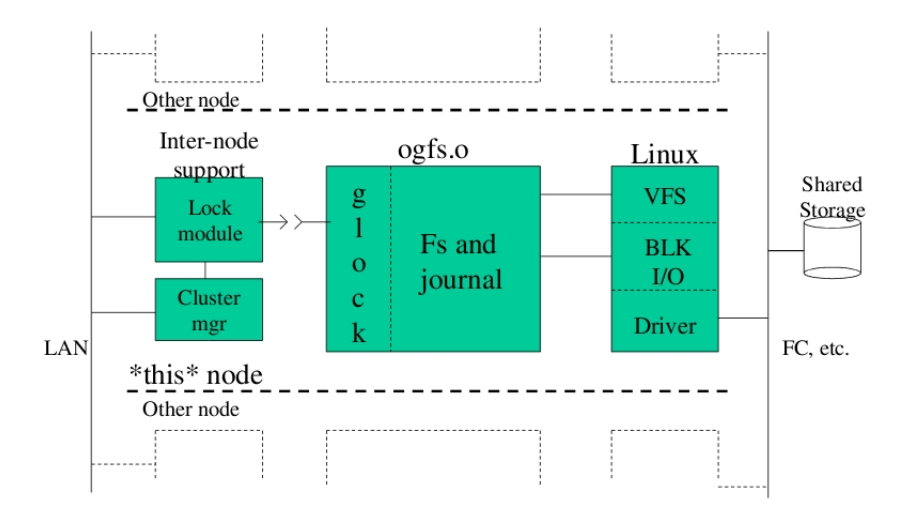

[Najważniejsze cechy](#page-49-0) [Architektura](#page-62-0)

## **GFS 6.1**

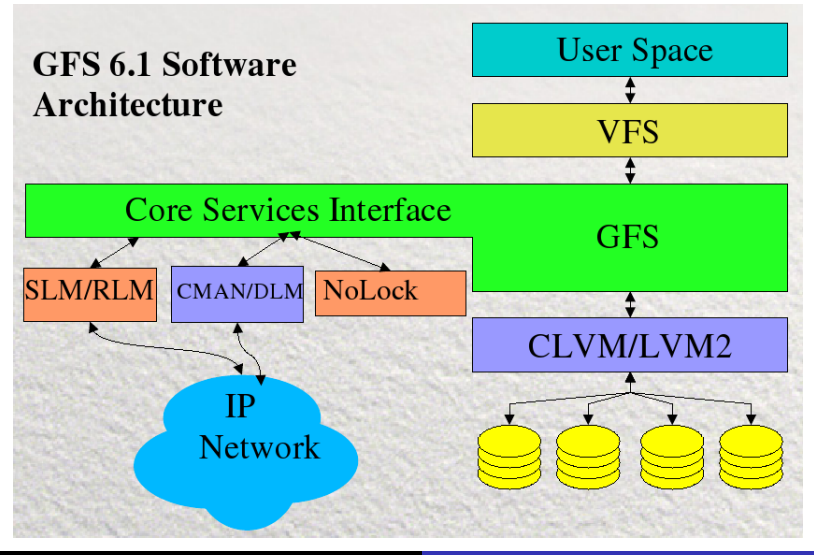

[Najważniejsze cechy](#page-49-0) [Architektura](#page-62-0)

## **GFS Distributed System**

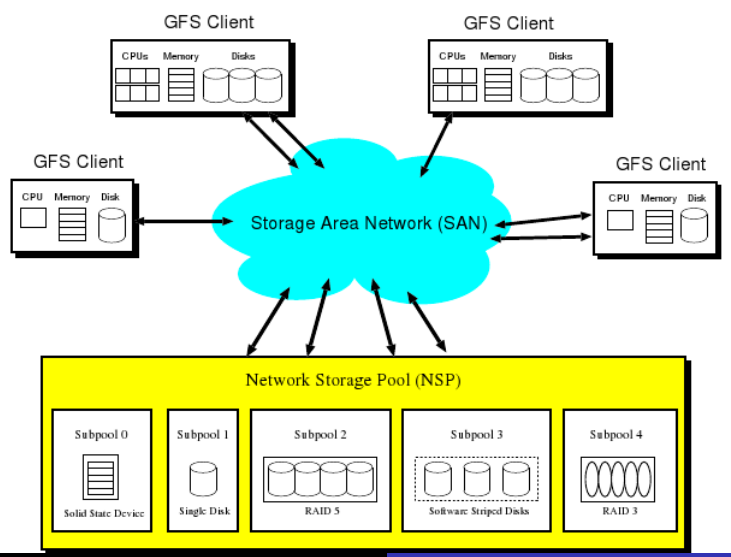

Definicie [Najważniejsze cechy](#page-49-0) [Architektura](#page-62-0)

## **Network Storage Pool**

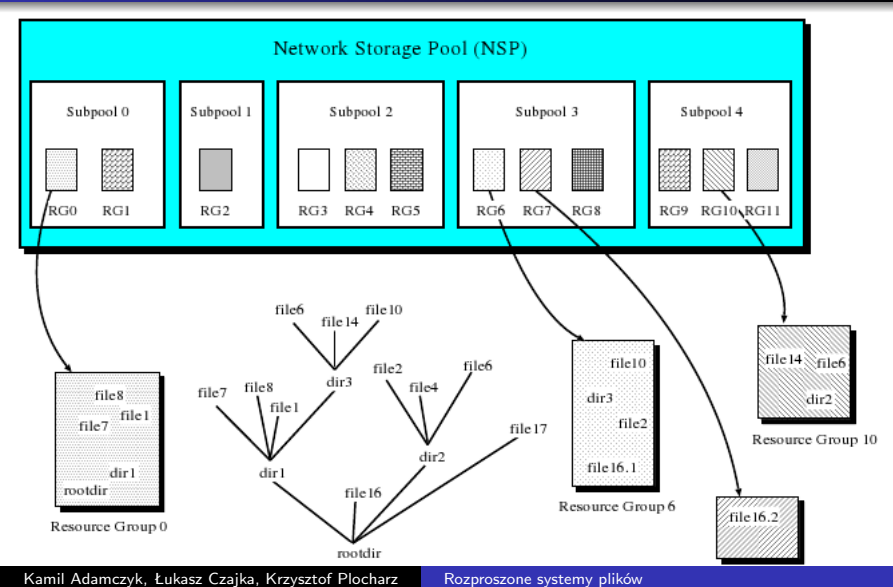

[Najważniejsze cechy](#page-49-0) **[Architektura](#page-62-0)** 

## **UFS Inode and Metadata Tree**

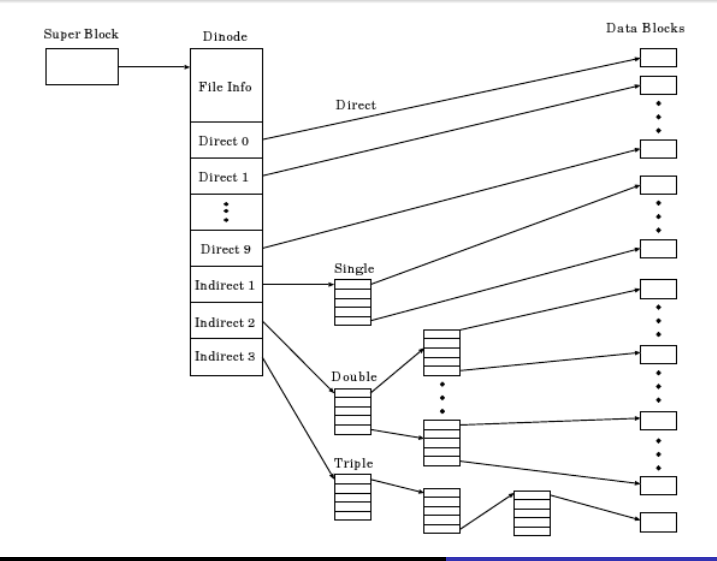

Definicie [Najważniejsze cechy](#page-49-0) **[Architektura](#page-62-0)** 

## **GFS Dinode and Metadata Tree**

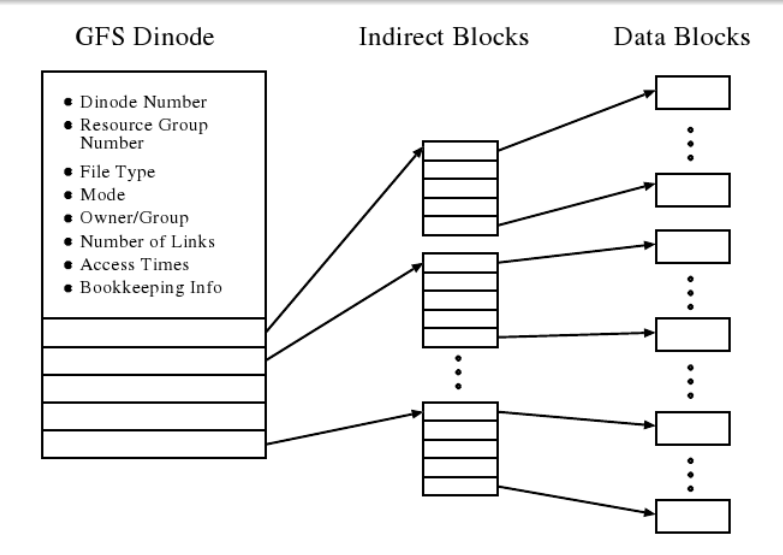

Wstep **Definicie** [Najważniejsze cechy](#page-49-0) [Architektura](#page-62-0)

### **Tworzenie systemu plików**

## **gfs mkfs**

Tworzenie sytemu plików GFS wymaga użycia programu gfs\_mkfs do zainicjowania metadanych dzielonego woluminu.

## **gfs mkfs -p lock dlm -t alpha:gfs1 -j 8 /dev/vg01/lvol0**

W tym przykładzie gfs mkfs został użyty do stworzenia sytemu plików o nazwie gfs1 w klastrze o nazwie alpha który używa rozproszonego managera blokowania (DLM). System plików ma 8 dzienników co pozwala na obsługę do 8 węzłów i znajduje się na woluminie LVM2 o nazwie dev/vg01/lvol0.

Wstep **Definicie** [Najważniejsze cechy](#page-49-0) [Architektura](#page-62-0)

#### **Montowanie systemu plików**

#### **mount**

## **mount -t gfs /dev/vg01/lvol0 /gfs1**

Gdy system plików został utworzony, woluminy aktywowane oraz uruchomione zostały systemy klasteringu i blokowania może zostać zamontowany i udostępniony.

Wstep **Definicie** [Najważniejsze cechy](#page-49-0) [Architektura](#page-62-0)

#### **Rozszerzanie systemu plików**

#### **mount**

**gfs grow /gfs1**

System plików może być rozszerzony nawet gdy został już zamontowany i jest w użycie bez przerywania jego pracy. Komendę gfs grow wystarczy uruchomić na jednym z węzłów, pozostałe automatycznie zauważa zmianę i zaczną używać nowych zasobów.

<span id="page-71-0"></span>[Cele projektowe](#page-74-0) [Przykład – tworzenie pliku](#page-85-0) [Podsumowanie](#page-87-0)

# **Spis Treści**

- **1 [Wstęp](#page-2-0)**
- **2 [Google FS](#page-5-0)**
	- [More, give me MORE!!](#page-6-0)
	- **[Architektura](#page-12-0)**
	- **•** [Działanie](#page-22-0)
	- **•** [Podsumowanie](#page-34-0)
- **3 [Global FS](#page-37-0)**
	- **Wstep**
	- **•** [Definicje](#page-44-0)
	- **[Najważniejsze cechy](#page-49-0)**
	- **[Architektura](#page-62-0)**
- **4 [zFS](#page-71-0)**
	- **•** [Wstępne informacje](#page-72-0)
	- **•** [Cele projektowe](#page-74-0)
	- [Komponenty](#page-75-0)
	- [Przykład tworzenie pliku](#page-85-0)
	- **•** [Podsumowanie](#page-87-0)
<span id="page-72-0"></span>[Wstępne informacje](#page-72-0) [Cele projektowe](#page-74-0) [Komponenty](#page-75-0) [Przykład – tworzenie pliku](#page-85-0)

### **zFS – co to znaczy?**

- zFS A Scalable distributed File System using Object Stores
- **•** projekt badawczy firmy IBM
- bazuje na wcześniejszym projekcie: DSF Data Sharing Facility

[Wstępne informacje](#page-72-0) [Cele projektowe](#page-74-0) [Komponenty](#page-75-0) [Przykład – tworzenie pliku](#page-85-0) [Podsumowanie](#page-87-0)

### **zFS – co to takiego?**

- rozproszony system plików brak jakiegokolwiek centralnego serwera
- wszelkie czynności związane z przechowywaniem i zarządzaniem plikami rozproszone po wszystkich współpracujących maszynach
- działać ma na istniejących systemach operacyjnych (Linux)
- sprzęt komputery klasy PC połączone szybką siecią (m. in.)

Wstepne informacie [Cele projektowe](#page-74-0) [Komponenty](#page-75-0) [Przykład – tworzenie pliku](#page-85-0) [Podsumowanie](#page-87-0)

# **Cele projektowe**

- Skalowalność od kilku do kilku tysięcy komputerów; do dziesiątek tysięcy użytkowników.
- Zbudowany na bazie Object Stores.
- Zwiększenie wydajności poprzez użycie pamięci wszystkich komputerów w ramach jednego globalnego cache'u.
- <span id="page-74-0"></span>Dodawanie maszyn ma liniowo zwiększać wydajność.

Wstepne informacie [Cele projektowe](#page-74-0) [Komponenty](#page-75-0) [Przykład – tworzenie pliku](#page-85-0) [Podsumowanie](#page-87-0)

# **Komponenty**

Implementacja zFS dzieli się na sześć współpracujących ze sobą komponentów.

- Object Store (ObS, Object Disk, Object Store Device, OSD)
- **•** Front End (FE)
- Lease Manager (LMGR)
- **•** File Manager
- **Cooperative Cache**
- <span id="page-75-0"></span>**• Transaction Server**

[Cele projektowe](#page-74-0) **[Komponenty](#page-75-0)** [Przykład – tworzenie pliku](#page-85-0) [Podsumowanie](#page-87-0)

# **Object Store (ObS)**

- urządzenie na którym fizycznie przechowywane są pliki i katalogi – obiekty
- zamiennik dla tradycyjnych urządzeń blokowych
- zbiór obiektów
- o obiekty = ciągi bajtów + metadane (atrybuty)

Wstepne informacie [Cele projektowe](#page-74-0) [Komponenty](#page-75-0) [Przykład – tworzenie pliku](#page-85-0) [Podsumowanie](#page-87-0)

# **Object Store (ObS)**

### **Interfejs**

- udostępnia wysokopoziomowy interfejs z operacjami:
	- tworzenie/usuwanie obiektów
	- pisanie/czytanie danych z dowolnego miejsca w obiekcie
- protokół T10; komunikacja komendy SCSI

### **Bezpieczeństwo**

- każdy obiekt ma przypisane prawa dostępu
- wszystkie operacje wymagają autoryzacji

### **Alokacja**

Alokacja przestrzeni dyskowej odbywa się na poziomie Object Store, a nie na poziomie software – system plików nie musi troszczyć się o niskopoziomowe szczegóły.

Kamil Adamczyk, Łukasz Czajka, Krzysztof Plocharz [Rozproszone systemy plików](#page-0-0)

Wstepne informacie [Cele projektowe](#page-74-0) [Komponenty](#page-75-0) [Przykład – tworzenie pliku](#page-85-0)

# **Object Store (ObS)**

Jest dostępny sterownik pod Linuxa (OSD Initiator) oraz symulator Object Store, który dane przechowuje na dysku komputera na zewnątrz udostępniając interfejs ObS (OSD Simulator for Linux).

[Cele projektowe](#page-74-0) [Komponenty](#page-75-0) [Przykład – tworzenie pliku](#page-85-0) [Podsumowanie](#page-87-0)

# **Front End (FE)**

- sterownik (moduł jądra) uruchamiany na każdym komputerze klienta
- udostępnia POSIX'owe API do systemu zFS

Wstepne informacie [Cele projektowe](#page-74-0) [Komponenty](#page-75-0) [Przykład – tworzenie pliku](#page-85-0) [Podsumowanie](#page-87-0)

# **Lease Manager (LMGR)**

### **lease**

- blokada typu *lease* blokada (lock) o ustalonym z góry terminie ważności
- używana w systemach rozproszonych aby zapobiec sytuacji w której ktoś zakłada blokadę, ulega awarii i tej blokady nie zdejmuje
- każdy ObS ma jednego LMGR, który zajmuje się zarządzaniem blokad; ObS pamięta jego adres (w sieci)
- jedna blokada na cały ObS
- wyłączne blokady na poszczególne obiekty

Wstepne informacie [Cele projektowe](#page-74-0) **[Komponenty](#page-75-0)** [Przykład – tworzenie pliku](#page-85-0)

### **Lease Manager (LMGR)**

### **Jak wygląda dostęp do obiektów wewnątrz ObS?**

- zpytaj się ObS o adres sieciowy jego LMGR
- **•** jeśli nie istnieje stwórz lokalnie nowy LMGR
- poproś LMGR o dostęp do odpowiedniego obiektu

Wstepne informacie [Cele projektowe](#page-74-0) [Komponenty](#page-75-0) [Przykład – tworzenie pliku](#page-85-0) [Podsumowanie](#page-87-0)

### **File Manager (FMGR)**

- każdy otwarty plik ma przypisany jednego FMGR tworzony gdy plik otwierany jest przez pierwszego klienta
- cały czas gdy plik jest otwarty założona jest na nim blokada wyłączna pobrana LMGR; w posiadaniu tej blokady jest FMGR
- FMGR zajmuje się zarządzaniem dostępami do pliku przydziela blokady (typu *lease*) na odpowiednie części pliku

Wstepne informacie [Cele projektowe](#page-74-0) [Komponenty](#page-75-0) [Przykład – tworzenie pliku](#page-85-0) [Podsumowanie](#page-87-0)

### **Cooperative Cache**

- **kluczowa własność poprawiająca skalowalność**
- założenie: szybka sieć przesyłanie danych przez sieć szybsze niż czytanie dysku
- **•** jeśli komputer A chce czytać pewien plik, który znajduje się już w pamięci innego komputera B w sieci, to FMGR wykrywa taką sytuację i kopiuje dane do cache'a maszyny A

#### Wstepne informacie [Cele projektowe](#page-74-0) [Komponenty](#page-75-0) [Przykład – tworzenie pliku](#page-85-0) [Podsumowanie](#page-87-0)

# **Transaction server (TSVR)**

Operacje na katalogach implementowane są jako rozproszone transakcje – *transaction server* zajmuje się zarządzaniem tych transakcji, tak aby nie doszło do popsucia systemu plików w przypadku niepowodzenia którejś ze składowych operacji.

# **Przykład – zmiana nazwy pliku (UNIX'owe rename))**

- wymaga przynajmniej:
	- założenie blokad na katalog źródłowy, docelowy oraz sam plik
	- utworzenie nowego wpisu w katalogu docelowym
	- usunięcie wpisu w katalogu źródłowym
	- zwolnienie blokad
- każda z tych operacji wykonywana jest niezależnie i każda z nich może się nie powieść
- coś musi tymi niezależnymi operacjami zarządzać Transaction Manager

<span id="page-85-0"></span>[Cele projektowe](#page-74-0) [Przykład – tworzenie pliku](#page-85-0) [Podsumowanie](#page-87-0)

### **Przykład – tworzenie pliku**

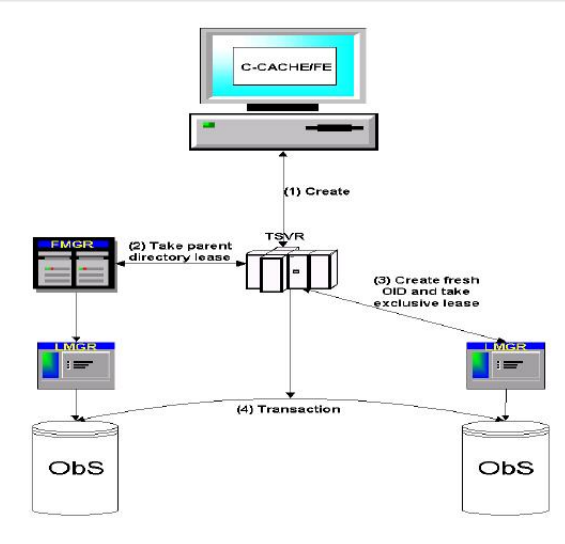

Wstepne informacie [Cele projektowe](#page-74-0) [Komponenty](#page-75-0) [Przykład – tworzenie pliku](#page-85-0) [Podsumowanie](#page-87-0)

### **Przykład – tworzenie pliku**

- **1** FE dostaje od klienta polecenie utworzenia pliku pod podaną ścieżką. Najpierw odszukuje on tę ścieżkę, w przypadku brakujących elementów konsultując się z TSVR. Otrzymuje w ten sposób katalog gdzie ma być utworzony plik.
- **2** FE prosi TSVR o utworzenie tego pliku.
- **3** TSVR robi co następuje:
	- **<sup>1</sup>** zakłada blokady
	- **<sup>2</sup>** wybiera ObS gdzie stworzyć plik
	- **<sup>3</sup>** tworzy unikalny identyfikator dla pliku
	- **<sup>4</sup>** dokonuje transakcji
- **4** TSVR zwraca identyfikator pliku

Wstep [Google FS](#page-5-0) [Global FS](#page-37-0) [zFS](#page-71-0) Wstepne informacie [Cele projektowe](#page-74-0) [Komponenty](#page-75-0) [Przykład – tworzenie pliku](#page-85-0) [Podsumowanie](#page-87-0)

### **Podsumowanie**

- Separacja miejsca przechowywania danych od miejsca ich zarządzania. Zarządzanie plikami wykonywane jest w sposób rozproszony przez wiele maszyn. Dane przechowywane są w ObS.
- Cooperative caching redukcja obciążenia ObS'ów.
- Każdy węzeł może pełnić dowolną funkcję. W przypadku awarii inny węzeł może przejąć rolę węzła, który uległ awarii.
- <span id="page-87-0"></span>Uzycie ObS'ów. Umożliwia inteligentne rozkładanie obciążenia na poszczególne ObS'y oraz gwarantuje większe bezpieczeństwo danych – w przypadku nawet uszkodzenia całego systemu plików same dane w obiektach pozostaną nienaruszone.